The copy filmed here has been raproduced thanks to the generosity of:

## **National Library of Canada**

The Images appearing here are the best quality possible considering the condition and legibility of the original copy and in keeping with the filming contract specifications.

Original copies in printad paper covers are filmad beginning with the front covar and ending on the last page with a printed or illustrated impression, or the back cover when appropriate. All other original copies are filmed baginning on the first paga with a printed or illustrated impression, and ending on the last page with a printed or Illustrated Impression.

The last recorded frame on each microfiche shall contain the symbol -> (meaning "CON-TINUED"), or the symbol  $\nabla$  (meaning "END"), whichever applies.

Ms :, plates, charts, etc., may be filmed at difrevent reduction ratios. Thosa too large to be entirely includad in one exposure are filmed beginning in the upper left hand corner, left to right and top to bottom, as many frames as required. The following diagrams illustrate the method:

L'exemplaira filmé fut raproduit grâce à la aénérosité de:

**Bibliothèque nationale du Canada** 

Les images suivantes ont été raproduites avec le plus grend soin, compte tenu da la condition et de la netteté de l'examplaira filmé, et en conformité avec les conditions du contrat de filmage.

Les exemplaires originaux dont la couverture an papiar est imprimée sont filmés en commençant par le premier plat et en terminant soit par la dernière page qui comporte una empreinte d'Impression ou d'Illustration, soit par le second plat, selon le cas. Tous les eutres exemplaires originaux sont filmés en commençant par la première page qui comporta une empreinte d'impression ou d'illustration et en terminant par la dernière pege qui comporte une telle emprainte.

Un des symboles sulvants apparaîtra sur la dernièra image de chaque microfiche, selon le cas: le symbole - signifie "A SUIVRE", le symbole V signifie "FIN".

Les cartes, planchas, tableaux, etc., peuvent être filmés à des taux de réduction différents. Lorsque le document est trop grand pour être reproduit en un seul cliché, il est filmé à partir da l'angle supérieur gauche, de gauche à droite, et de haut en bas, en prenant le nombre d'images nécessaire. Les diagrammes suivents Illustrent la méthode.

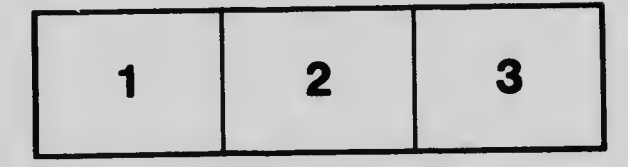

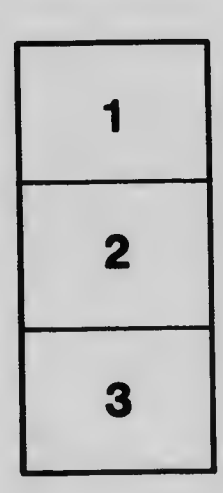

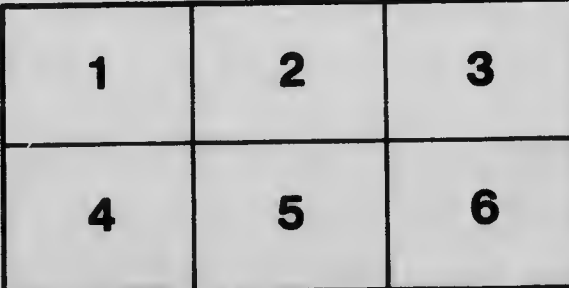